# Matematik Alfa Utdrag ur Lärarhandledning Läraranvisning HTML, bearbetad text och bild

Verksnummer: 41173

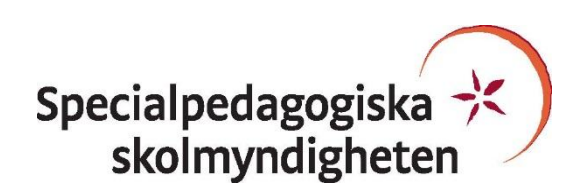

Den här läraranvisningen är till för att du som undervisande lärare ska få information om hur den pedagogiskt anpassade boken skiljer sig från originalboken och hur ni kan arbeta med den.

Pedagogisk anpassning gör läromedel tillgängliga för elever med synnedsättning genom att visuellt beroende innehåll omarbetas. Målet är att elever med svår synnedsättning/blindhet ska kunna använda läromedlet på samma sätt som sina klasskamrater. De anpassade uppgifterna ska ha samma pedagogiska innebörd som förlagan och eleven ska vara lika självgående som de övriga i klassen.

Plocka upp eventuella svällpappersbilder så snart du kan och förvara pärmarna stående. Svällpappersbilderna kan klibba ihop och den tryckta punktskriften, i exempelvis innehållsförteckning och nycklar, riskerar att plattas till om de förvaras liggande. Den tillfälliga lukt, som kan förekomma då svällpappersbilderna är nytryckta, hinner också avta tills de ska användas av eleven.

Har du frågor, eller vill dela med dig av dina synpunkter på den pedagogiska anpassningen av denna bok, mejla till [anpassningsfunktionen@spsm.se.](mailto:anpassningsfunktionen@spsm.se)

Behöver du komma i kontakt med försäljningen går det bra att mejla till [order@spsm.se](mailto:order@spsm.se) eller ringa på tel. 020-23 23 00.

Trevlig läsning!

### **Läraranvisning**

Titel: Matematikboken Alfa Lärarhandledning Författare: Undvall m.fl. ISBN: 978-91-47-11915-8

#### **Innehåll**

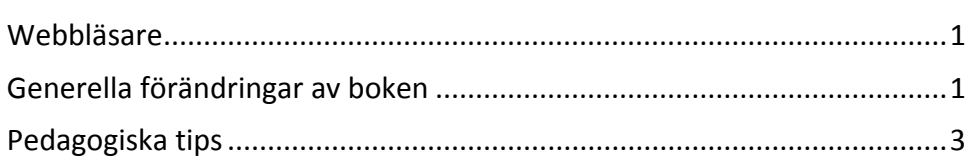

#### <span id="page-2-0"></span>**Webbläsare**

En bok i HTML-format läses i ett webbläsarprogram. Tänk på att boken kan se olika ut i olika webbläsare. Det är viktigt att se till att boken fungerar innan eleven börjar använda den. Exempelvis kan matematiskt innehåll se olika ut och i vissa webbläsare fungerar det dåligt. Om den webbläsare ni har som standardwebbläsare inte fungerar kan ni behöva installera ett annat alternativ.

<span id="page-2-1"></span>Får ni problem med webbläsare, kontakta SPSM.

#### **Generella förändringar av boken**

Under denna rubrik beskrivs de generella tillägg och ändringar som är gjorda i den punktskriftsläsande elevens bok, till exempel på vilket sätt ikoner eller text i marginalen är hanterade.

- Det här är utvalda delar av Lärarhandledningens kopieringsunderlag. Det är inte ett material som eleven själv ska hantera. Du får plocka ihop det eleven behöver för det enskilda tillfället. Med det menar vi aktuellt avsnitt i HTML-boken samt tillhörande svällpappersbilder.
- Materialet har en egen sidnumrering, som inte stämmer med Lärarhandledningen i svartskrift. Du får istället utgår från de olika delarnas namn, dvs. Arbetsblad 5, Test 6 osv.
- Vi har gjort ett urval i kopieringsunderlagen. Detta finns med:
	- o Diagnoser (förkortas D i bildbilagan)
	- o Tester
	- o Provräkningar, enbart A-versionen
	- o Repetitioner (förkortas Rep i bildbilagan)
	- o Arbetsblad (förkortas A-blad i bildbilagan)
- GU-uppgifterna är inte anpassade. Det är svårt att göra dessa så det säkert fungerar i stor grupp. Använd det material som finns och modifiera så det passar till din klassrumssituation. Skulle det vara någon GU-uppgift som är särskilt angelägen får ni återkomma om den.
- Boken har många svällpappersbilder och du får söka upp rätt uppgift med hjälp av uppgiftens namn och nummer och ge till eleven.
- Rader med ifyllnad av namn, datum, antal rätt osv är borttagna.
- Hänvisning till svällpappersbild är infogad efter uppgiftens numrering.
- Bilder till uppgifter med klockan är till viss del ersatt av klockslag i text istället.
- En del uppgifter är förkortade, det kan handla om mängden deluppgifter.
- Övningar som bygger på att sidor ska vikas och räknas i flera omgångar är förändrade.
- Uppgifter om var eleven kan hitta "Träna mera" i Diagnoserna har utgått, du får instruera eleven om vilka uppgifter som är lämpliga att öva mer på.
- Understrukna siffror behandlas oftast med att siffran upprepas istället.
- Uppgifterna i "Prov i matematik" om hur många poäng varje tal är värd är skrivna inom parentes efter uppgiftens numrering.
- På en del ställen refereras till att istället använda Abakus vid lösning av uppgifter.

Många uppgifter är som sagt förändrade. Titta i elevens HTML-material för att tydligt se hur uppgifterna är anpassade.

## <span id="page-4-0"></span>**Pedagogiska tips**

I detta avsnitt hittar du pedagogiska och metodiska förslag på hur ni kan arbeta med de olika uppgifterna i boken. Här återfinns också förslag på olika pedagogiska hjälpmedel som skolan kan behöva köpa in eller ta fram för att ni ska kunna arbeta med boken på ett bra sätt.

- Eleven svarar på uppgifterna på datorn. Skapa en mapp i datorn där eleven sparar sina svar.
- Lärarhandledningens arbetsuppgifter, prov etc. har många svällpappersbilder. Se till att eleven alltid har fått de svällpappersbilder som eleven behöver för att kunna lösa uppgifterna. Eleven kan med fördel få kolla på svällpappersbilderna innan det är dags att lösa uppgifterna, då eleven behöver mera tid för att kunna tolka och avläsa svällpappersbilder.
- De medskickade rutnäten är tänkta att kunna återanvändas. Eleven kan exv. använda vaxsnören och forma geometriska figurer på rutpapperet i stället för att rita på ritmuff eller Blackboard.
- Det kan även vara bra att kunna sätta fast elevens svällpappersbild på ett mjukare underlag (exv. en platta i kork från SPSM. Best.nr. 6015) för då kan man även markera med kulnålar.
- Ritmuffen är ett bra hjälpmedel då det saknas taktila bilder eller när man vill förtydliga något. Rita en enkel skiss. Skala bort all onödig information. Man kan även göra det enkelt för sig genom att göra en kopia av den bild man vill rita genom att kopiera den i skolans kopiator. Sedan är det bara att stoppa in den kopierade bilden i ritmuffen. Fyll i de konturer som Du anser behövs för förståelsen och skriv sedan den text som eleven behöver genom att sätta in ritmuffen i elevens Perkinsmaskin. Gör gärna en "Nyckel med förkortningar" så kan man få med lite mera information på ritmuffsbilden. Man kan naturligtvis lika gärna rita en bild på en Blackboard (Best.nr: 10326).
- Tänk på att det tar **längre tid** för en elev med svår synnedsättning att läsa igenom uppgifterna och att avläsa och tolka svällpappersbilderna.
- Vid prov har eleven med synnedsättning också rätt att få **mera tid** till sitt förfogande.